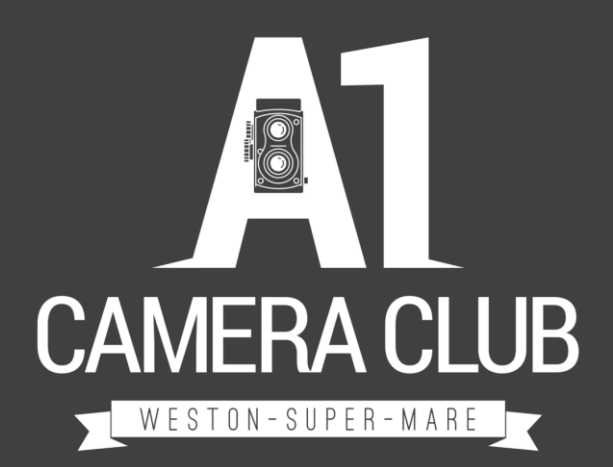

#### COMPOSITE IMAGES

Tony Stringer – January 2024

## WHAT ARE COMPOSITE IMAGES?

Images that are created by combining elements from two or more photographs.

#### COMPOSITES HAVE A LONG HISTORY

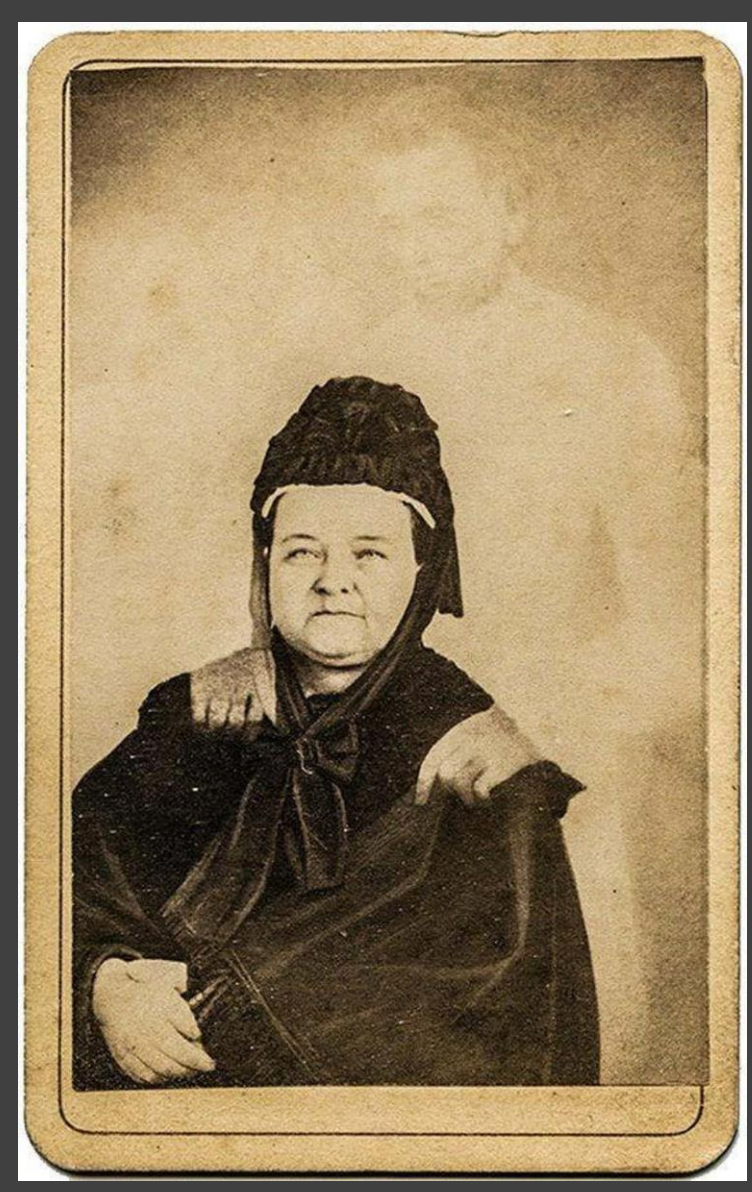

William Mumler c. 1872

Mary Todd Lincoln And The Ghost Of Her Husband, Abraham Lincoln.

#### COMPOSITES HAVE A LONG HISTORY

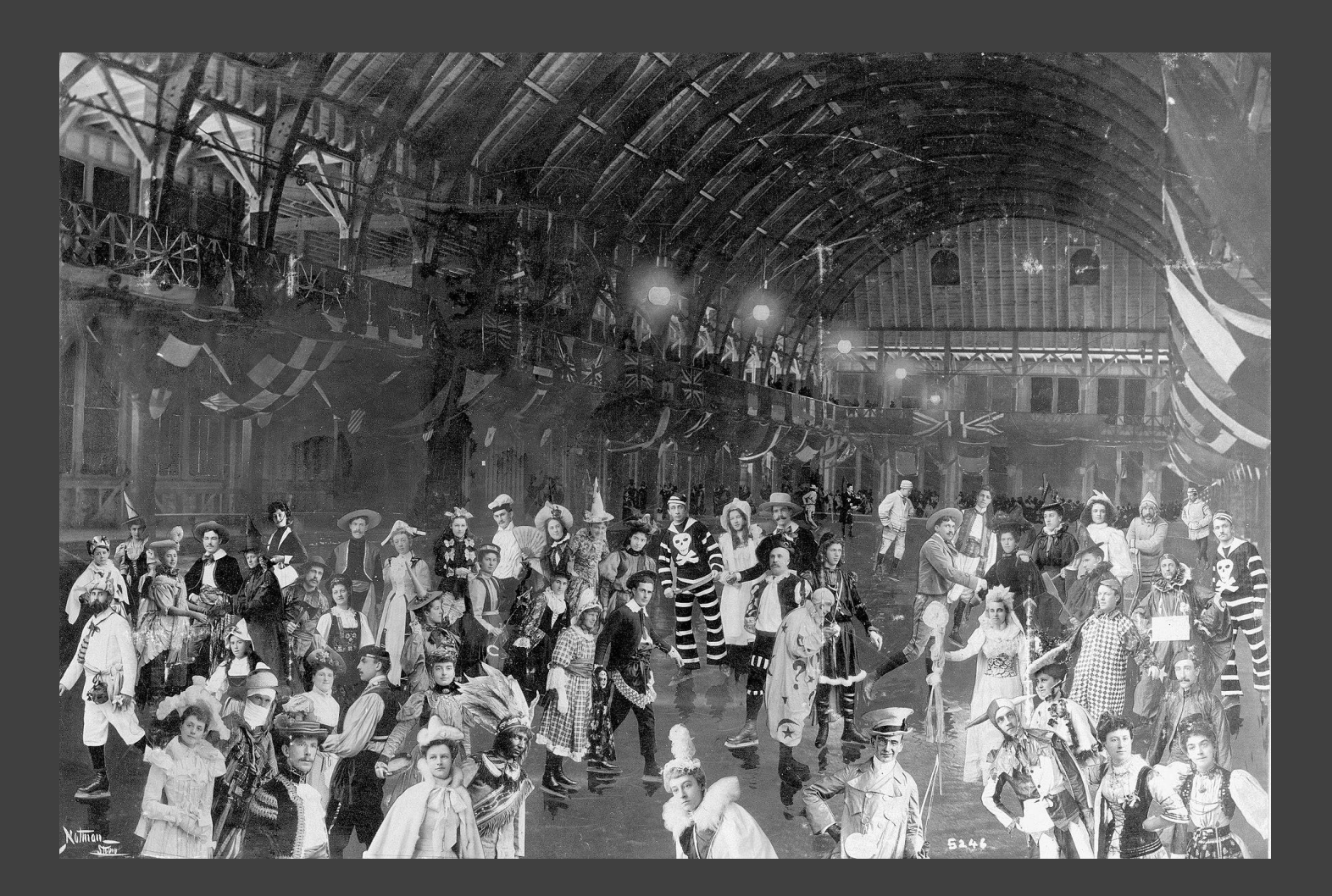

William Notman 1899

#### COMPOSITES HAVE A LONG HISTORY

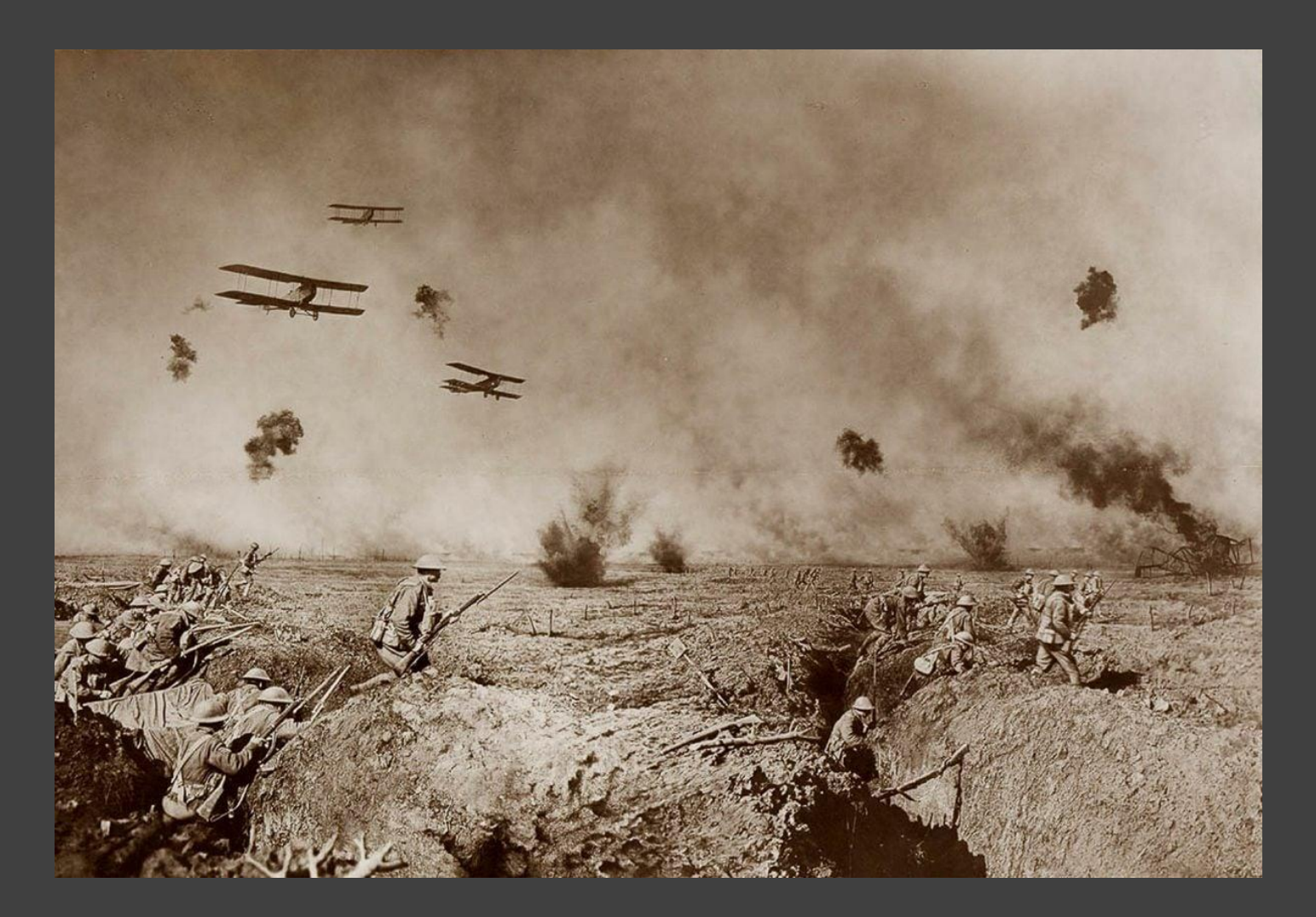

Frank Hurley 1917

# WHY USE COMPOSITES TODAY ?

- Enhancing an image
- Removing unwanted objects from a scene (for example people or cars)
- Creating images that are physically impossible (for example an image depicting one person several times in the same image)
- Creating images that are technically difficult or impossible to achieve in a single shot (this covers a lot of scenarios including overcoming the limitations of depth of field, dynamic range, shutter speed and synchronisation of action)
- Creating complex fantasy images (for example a person inside a light bulb, on another planet .... the limit is your imagination)
- Photocollage
- And…

# HOW ARE COMPOSITES CREATED?

It is still possible to create multiple exposure images in camera and lots of digital cameras also allow you to create Panorama or HDR images in camera

- Many image editing software packages also allow you to do the above in software.
- More complex composites require the use of "layers" in software such as:
	- Affinity Photo 2
	- Capture One
	- Corel Paintshop Pro
	- Photoshop
	- Snapseed
	- The Gimp

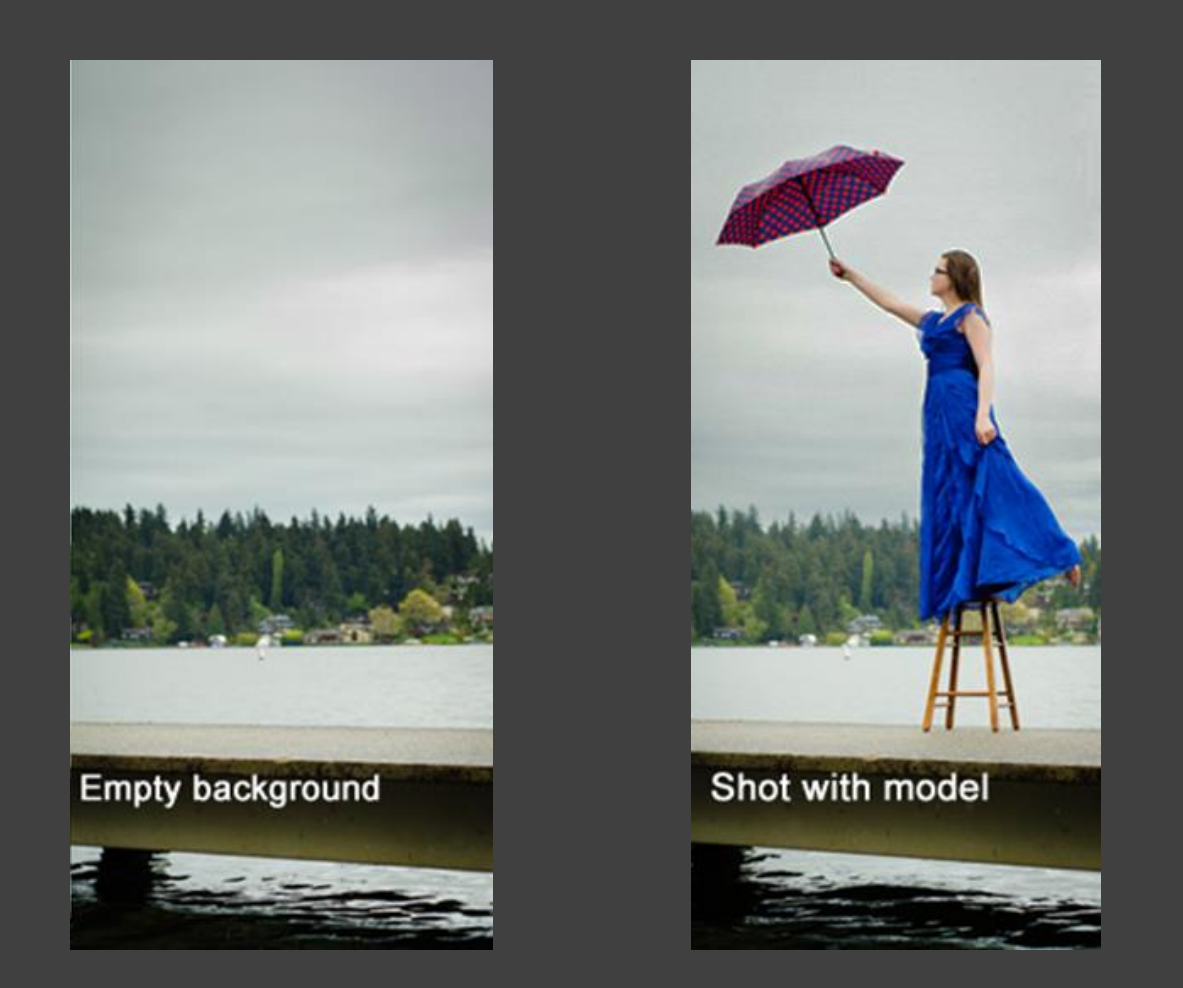

https://digital-photography-school.com/levitation-photography-7-tips-for-getting-a-great-image/

Layer 1

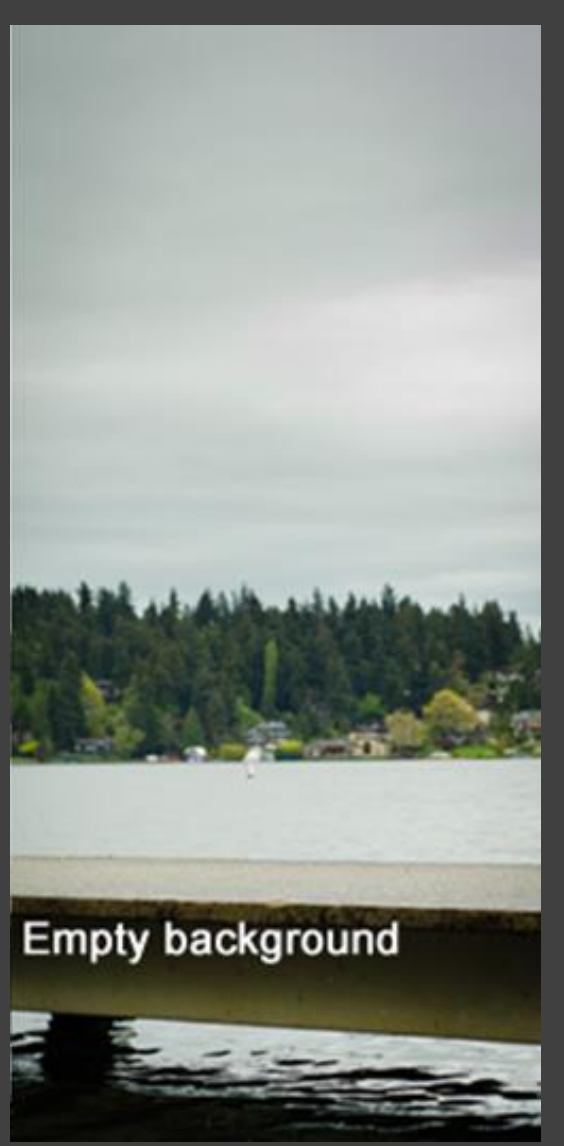

Layer 2

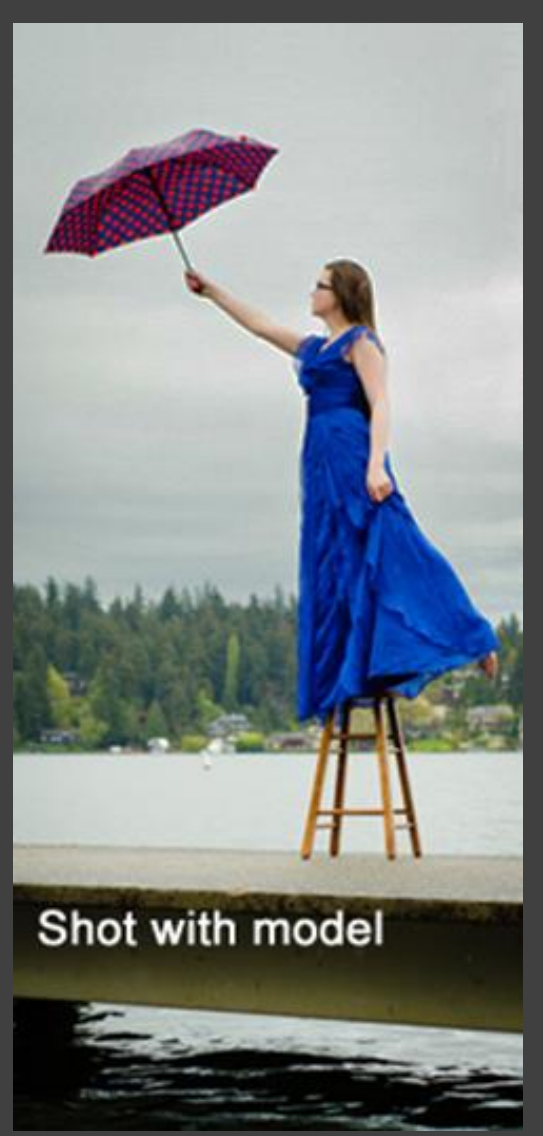

Layer 2

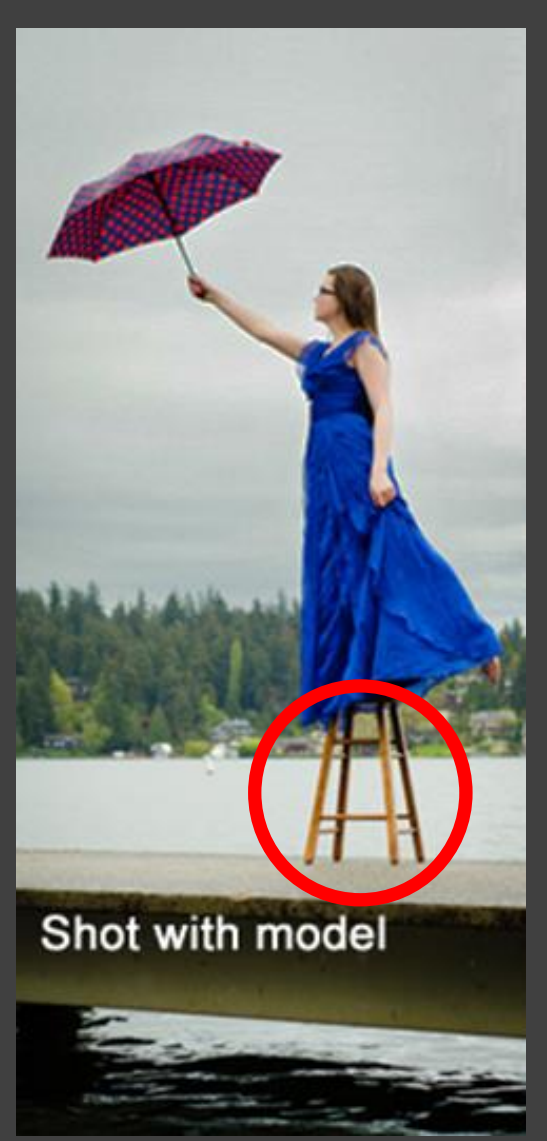

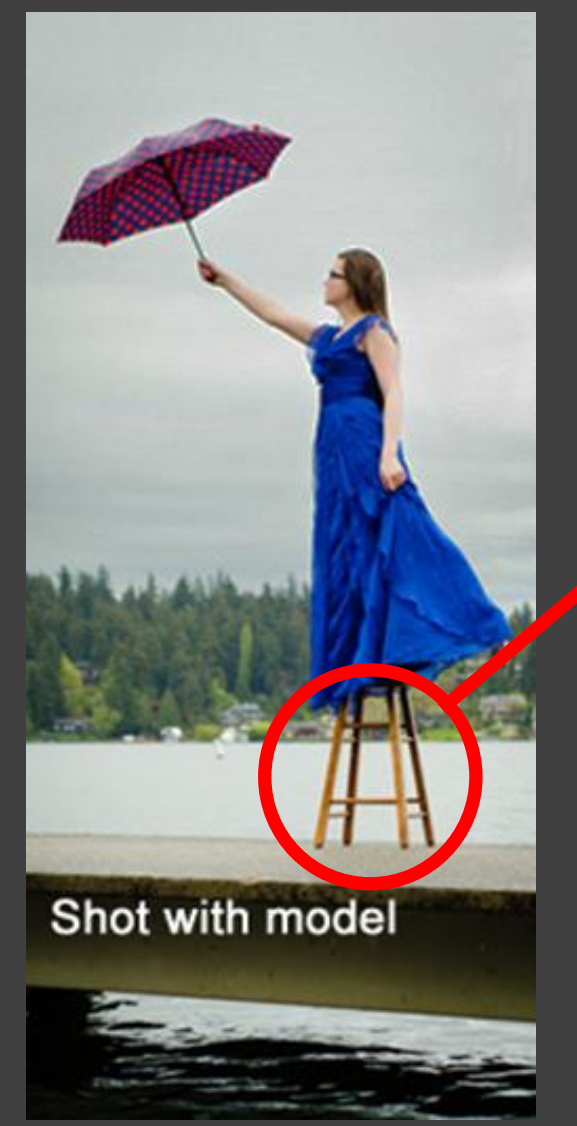

#### Layer 2 Erase or mask

#### Combination of Layers 1 and 2

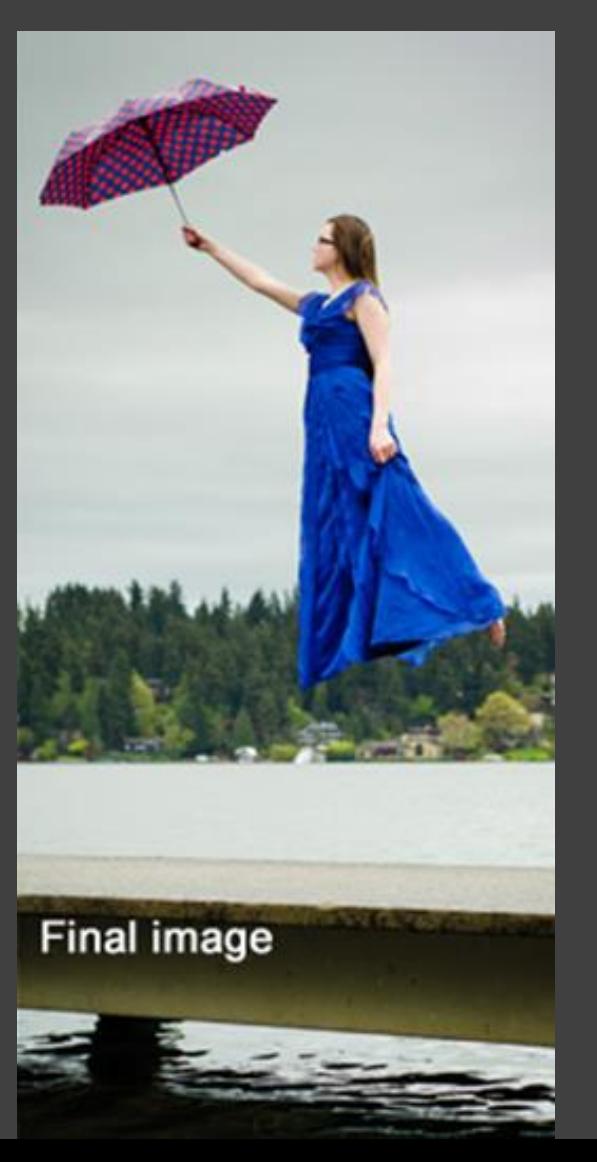

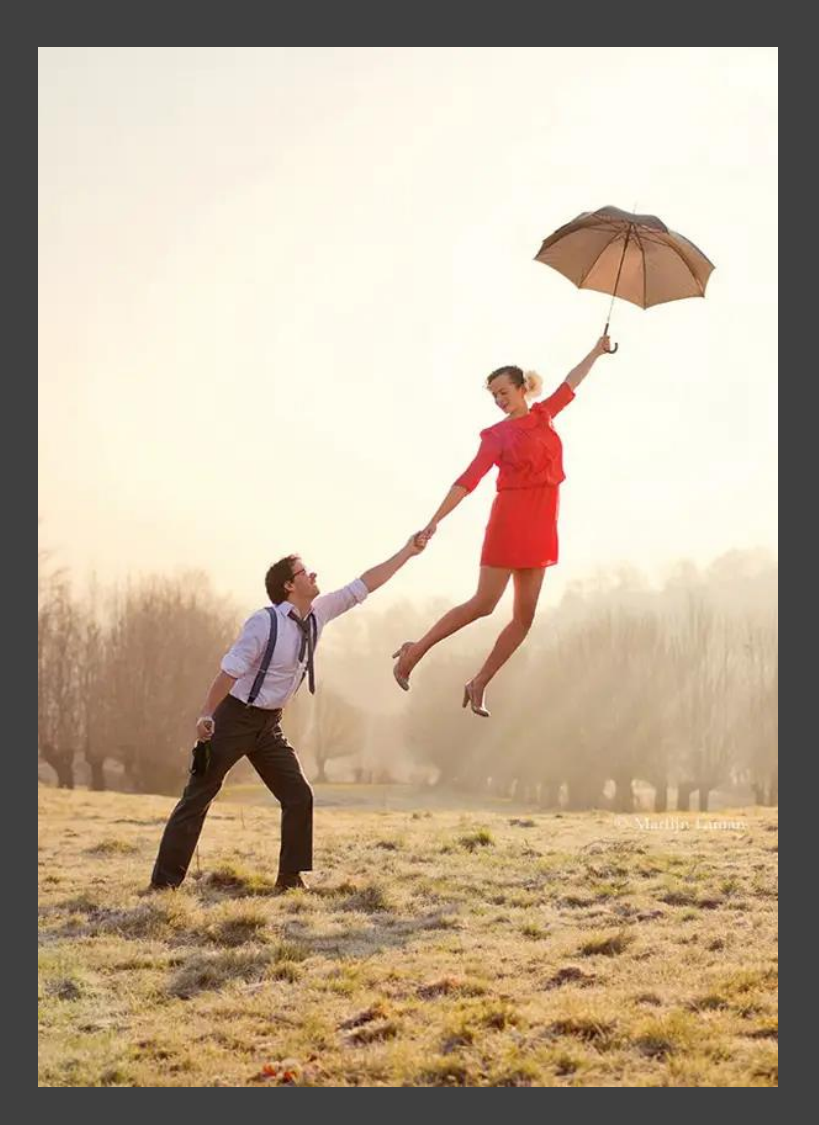

https://photodoto.com/wp-content/uploads/2013/12/95-levitation-photography-levitation-tutorial.jpg

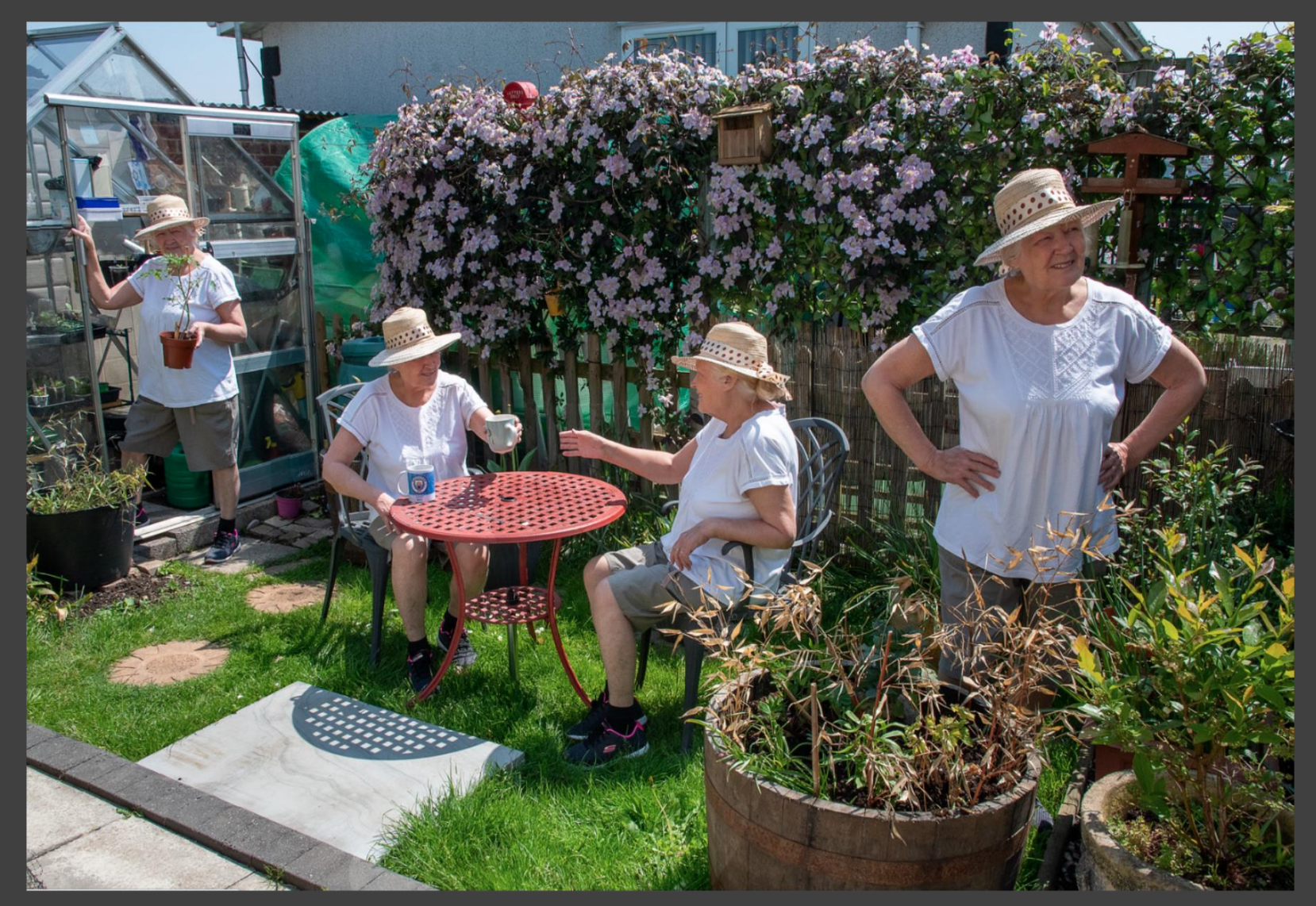

Ray Best Flickr

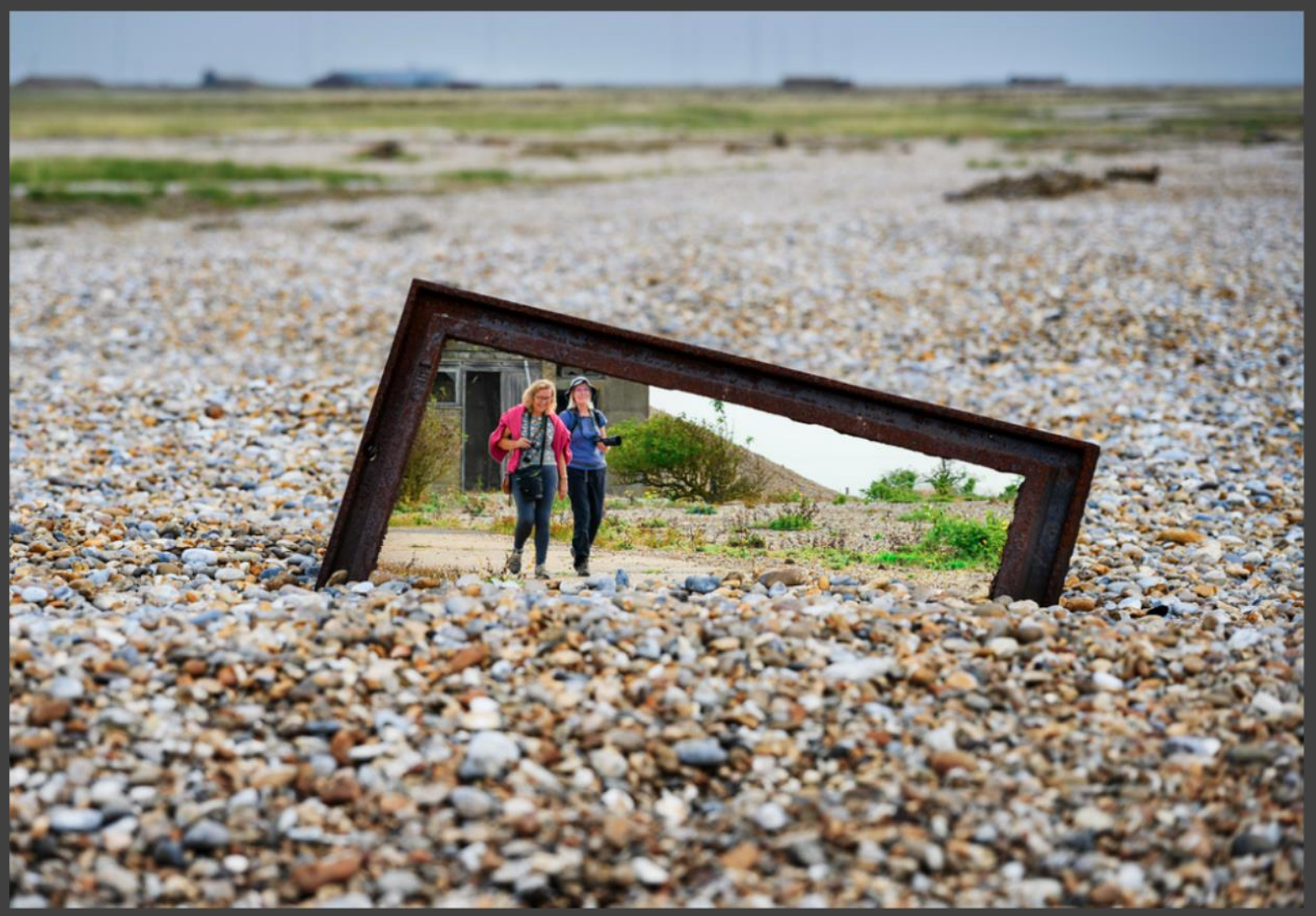

Mark Stace Flickr

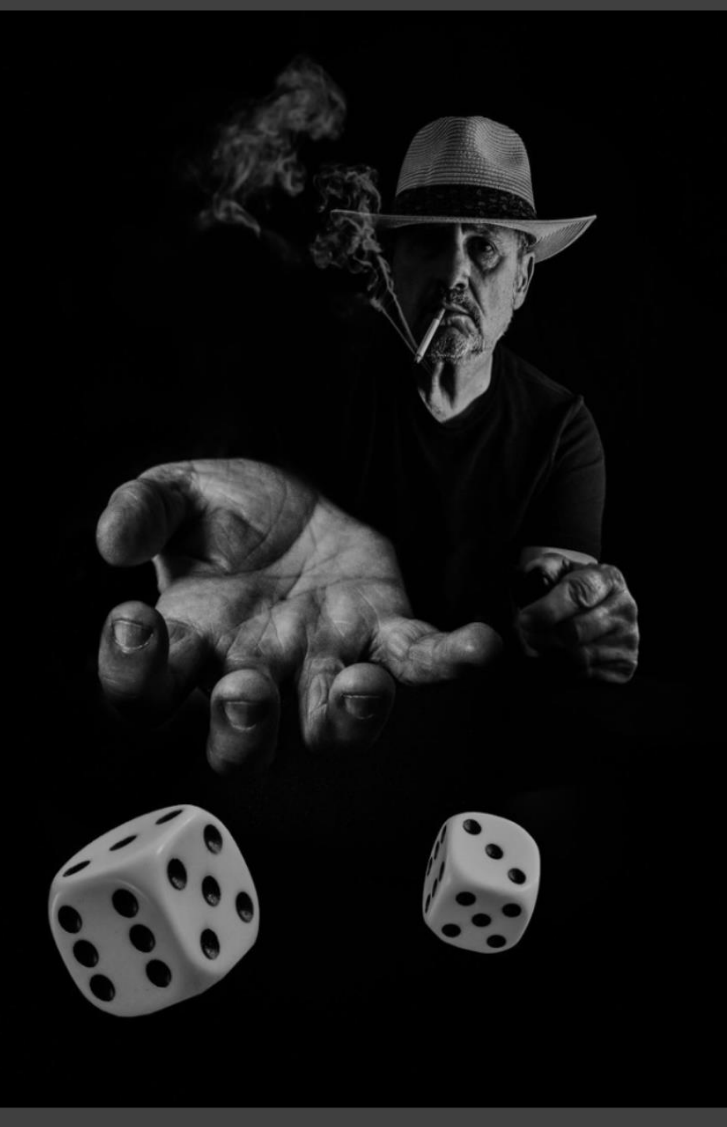

Paul Nash Flickr

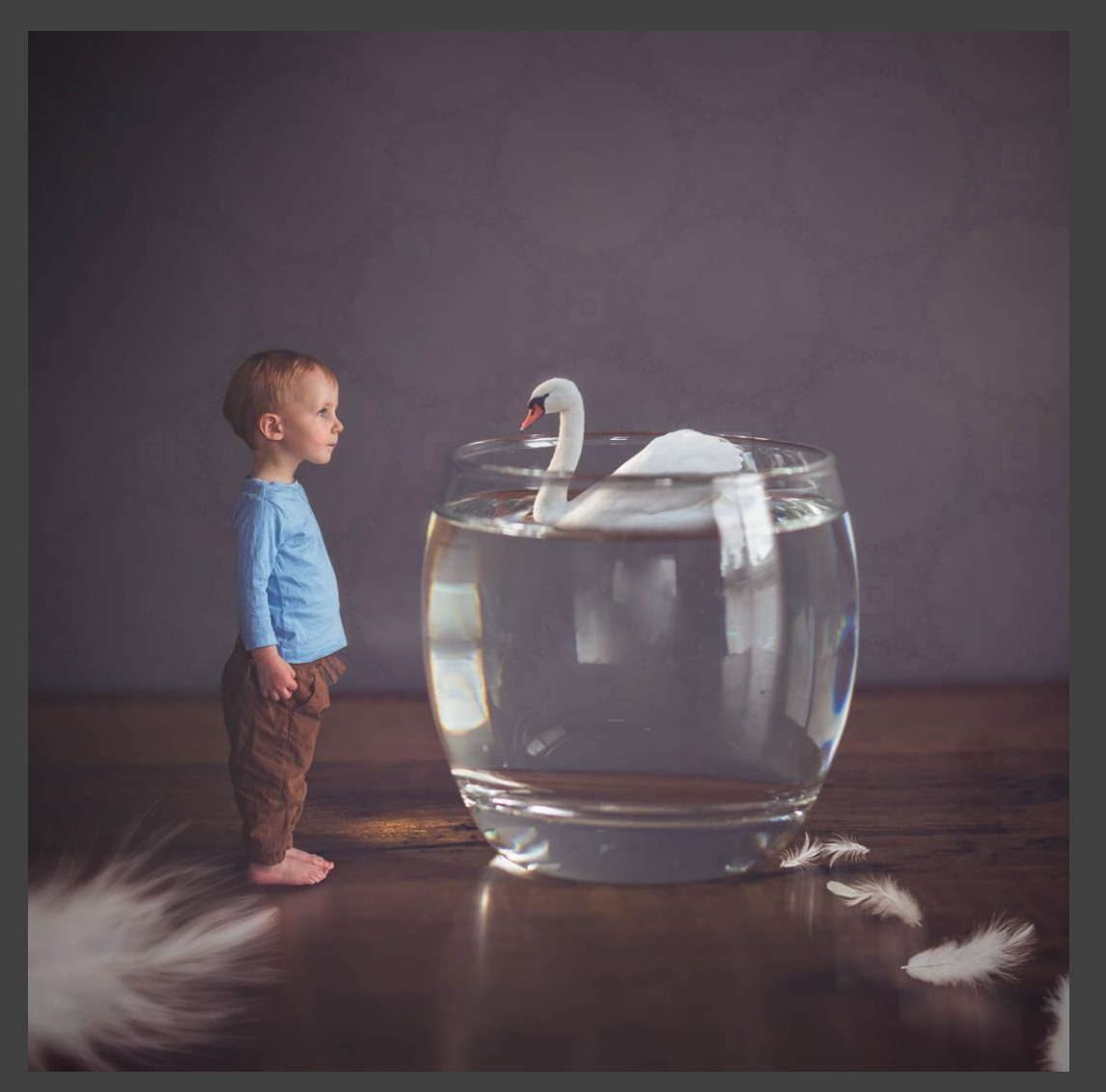

https://i.pinimg.com/originals

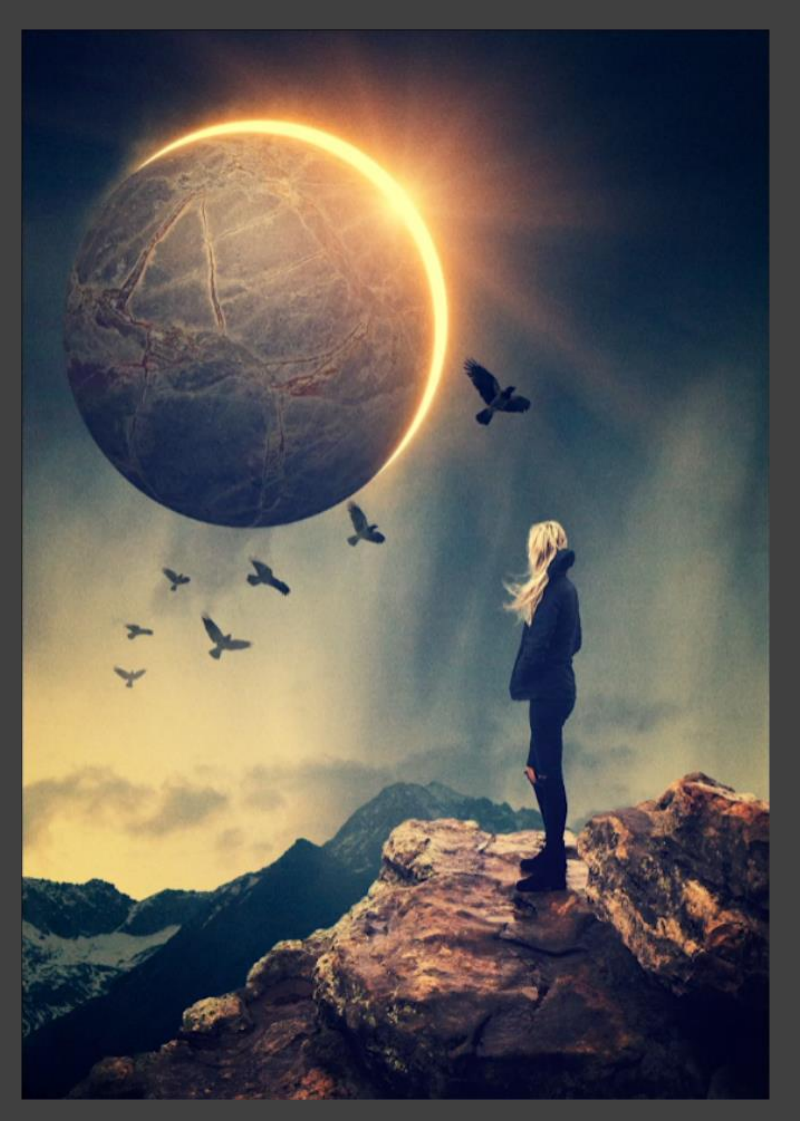

Rikard Rodin

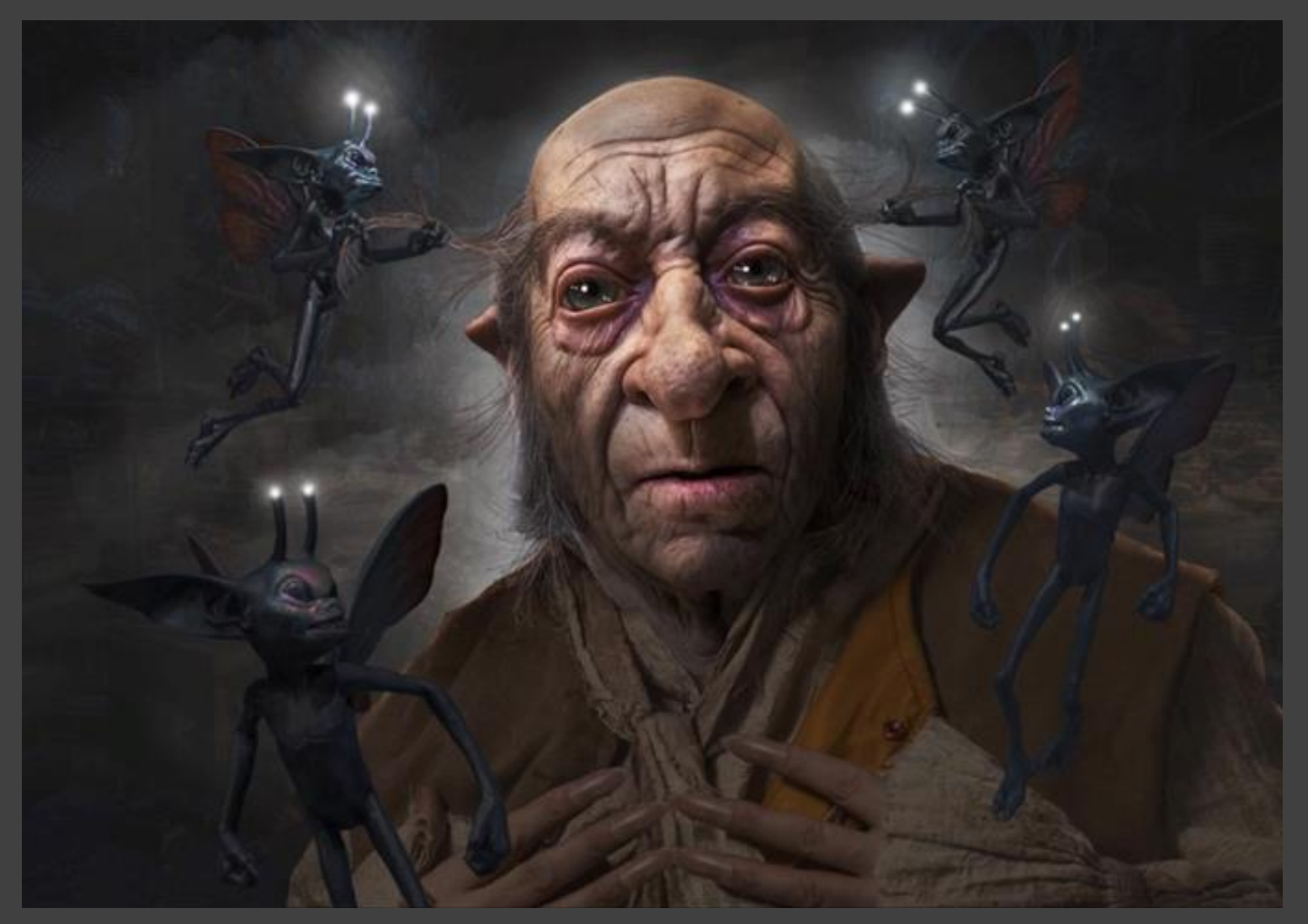

Adrian Lines – The Making of Impish video <https://fb.watch/piGQr9d-bG/>

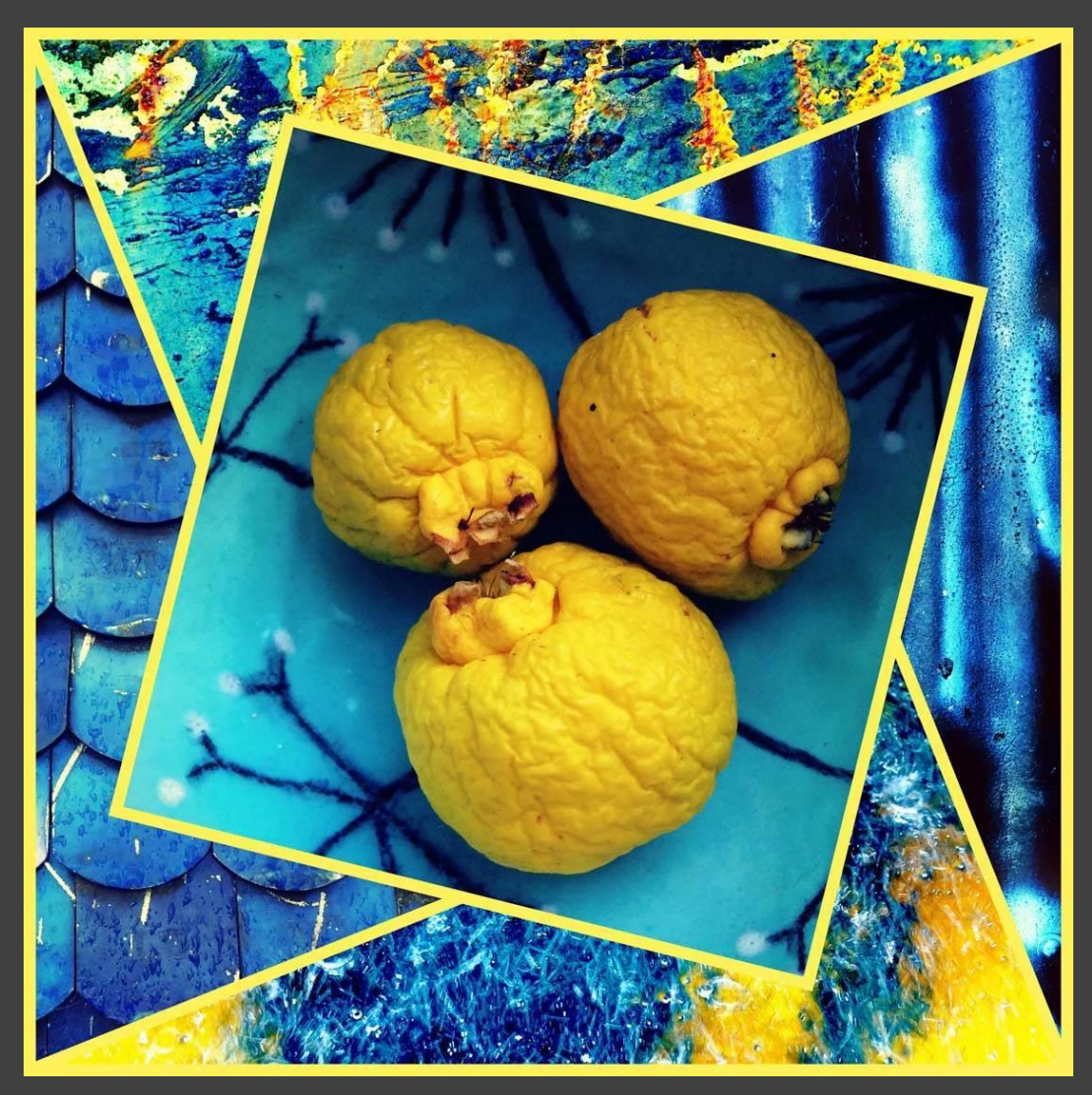

Photo collage

And…

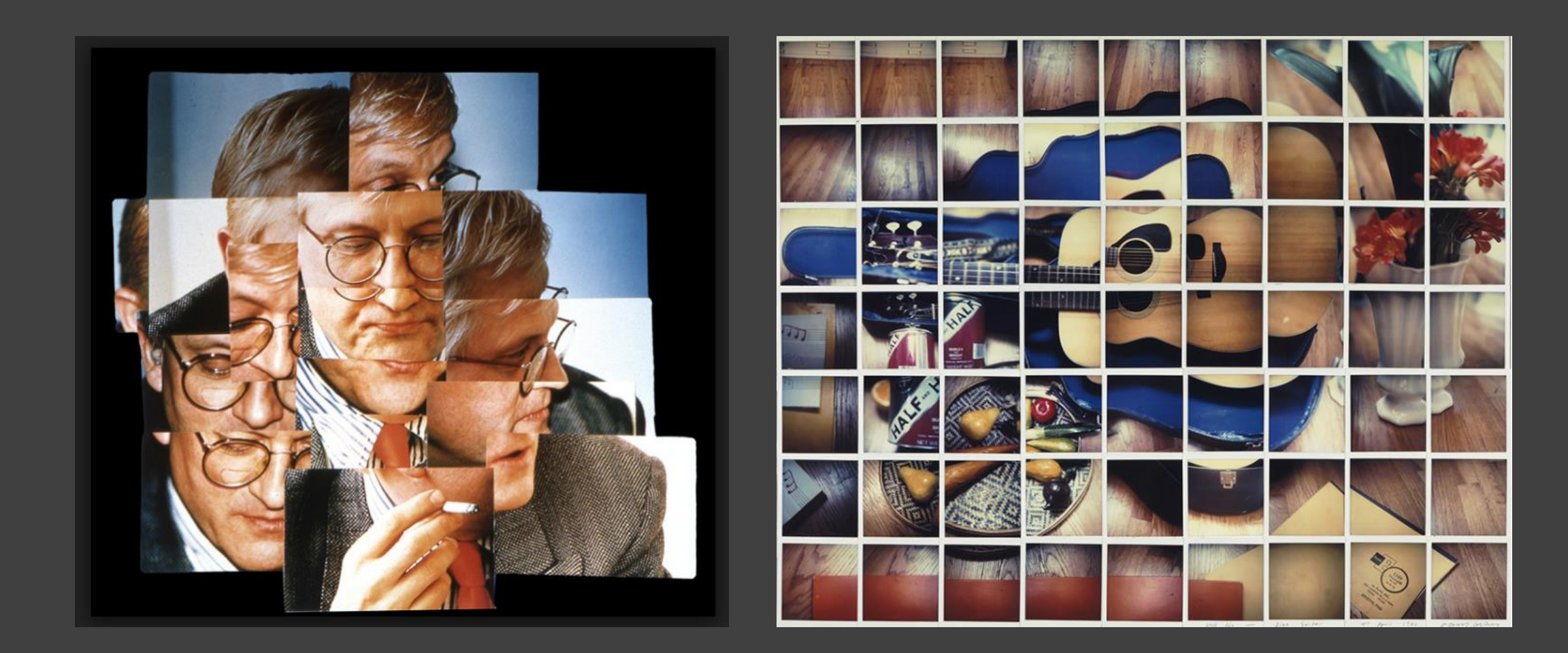

David Hockney

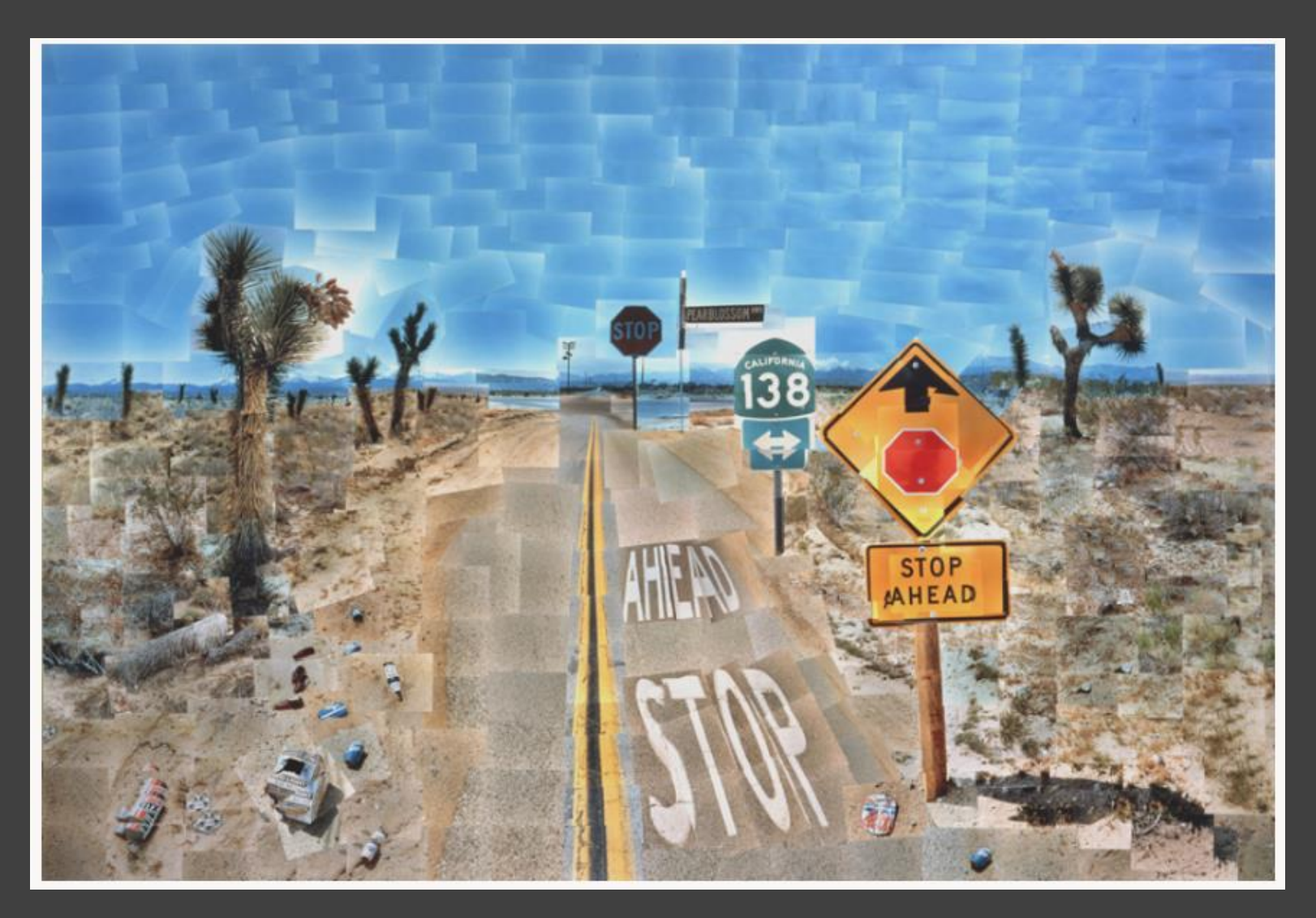

David Hockney

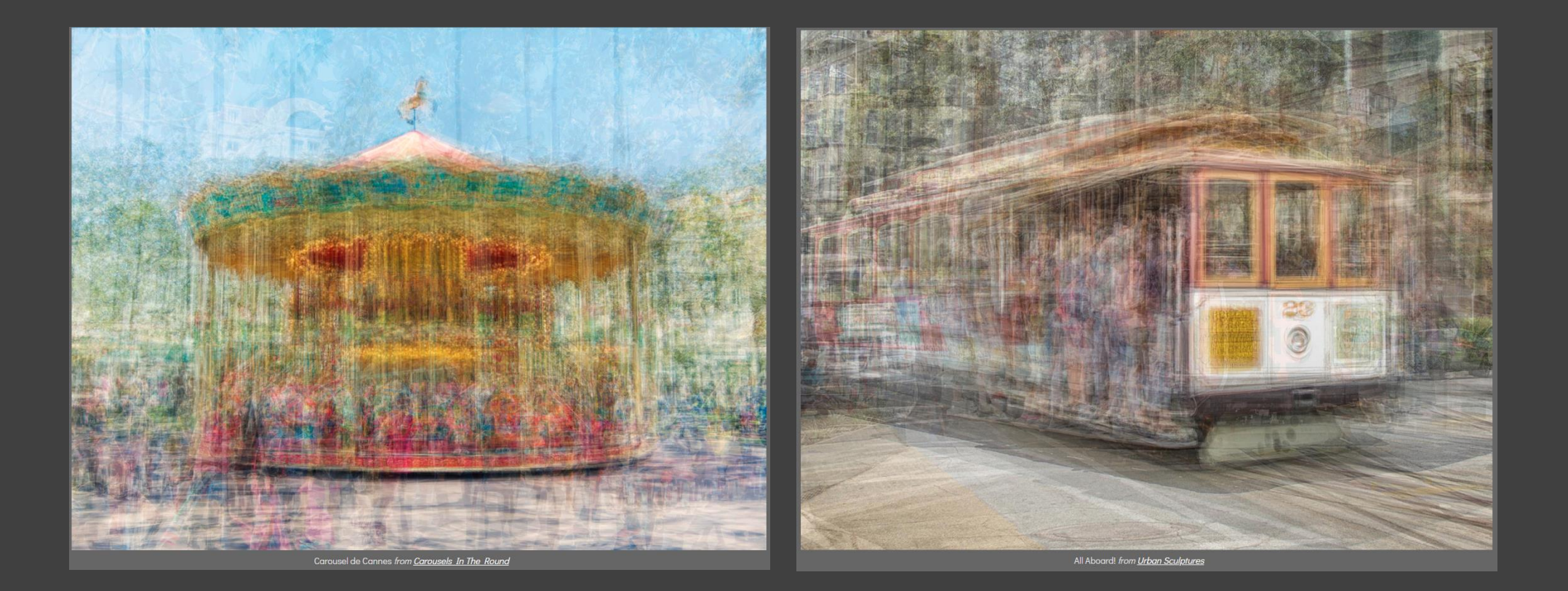

Pep Ventosa

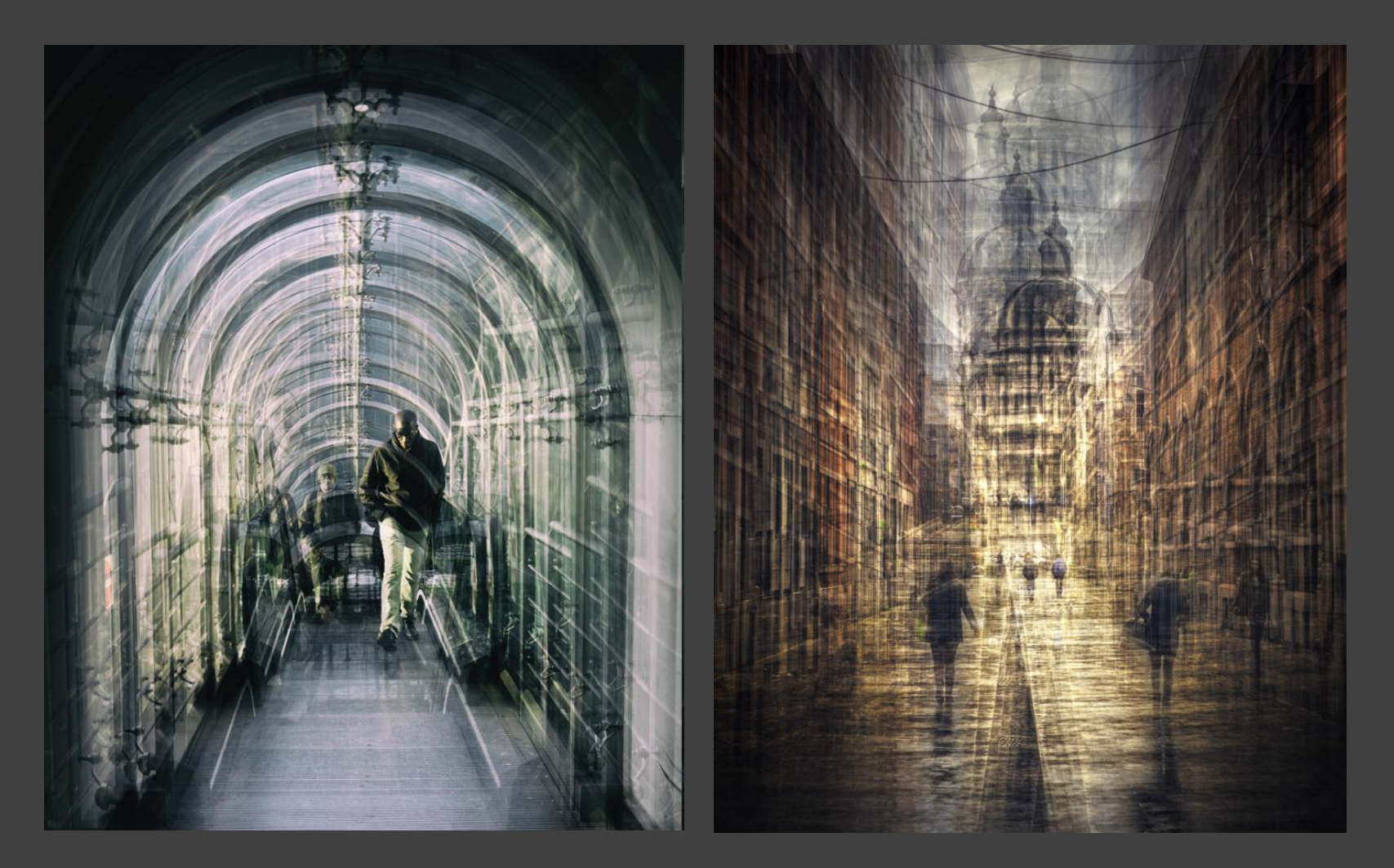

Thomas Vanoost

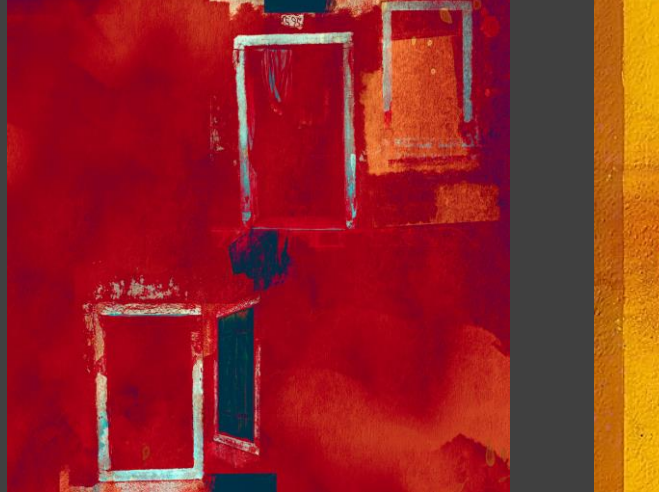

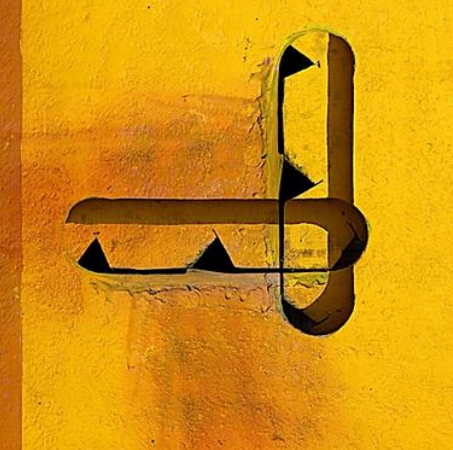

Glenyss Garnett **Cherry Larcombe** Janey Lazenby

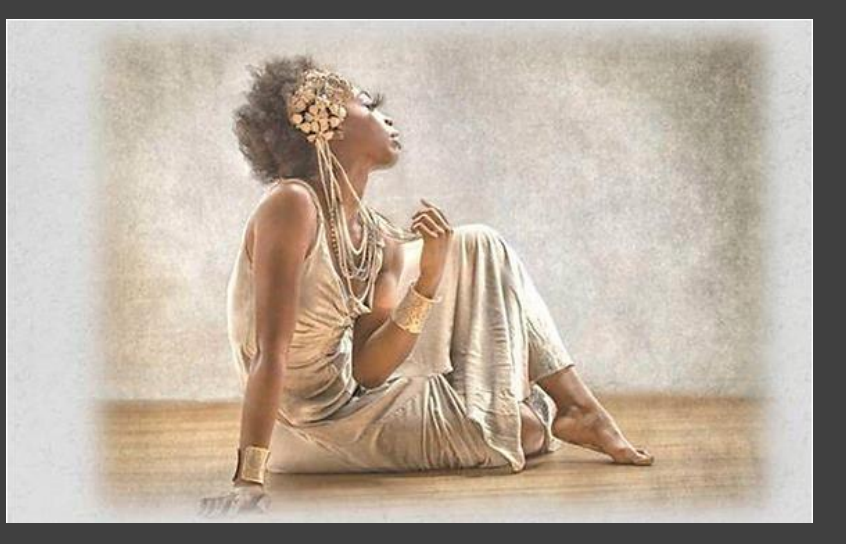

Check out<https://www.camversation.co.uk/> or<https://myphotoclub.co.uk/> if you would like to attend zoom presentations by the above

# NOT ALLOWED FOR NATURE, REPORTAGE OR DOCUMENTARY

## GREEN SCREEN PHOTOGRAPHY

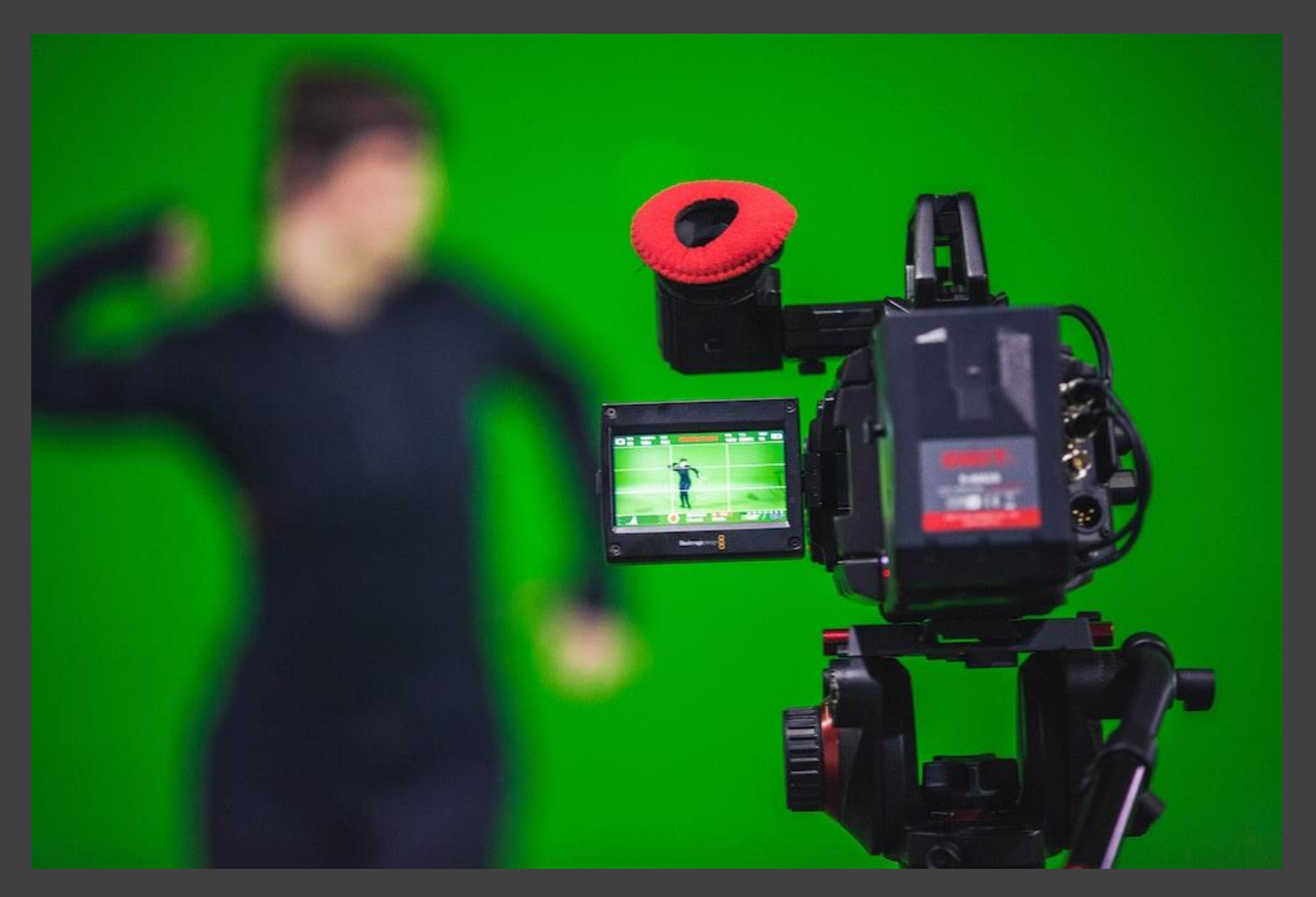

https://www.canva.com/learn/green-screen/

## GREEN SCREEN PHOTOGRAPHY

- Makes it easier to isolate subjects or add a background in post processing
- Works best if:
	- Green screen is evenly lit
	- No greens in model/subject
	- No light overspill (green light reflecting onto model/subject)
- Light your model/subject to match the lighting in your planned scene

## BLACK SCREEN PHOTOGRAPHY

Can be used to combine images in a similar way to overlaying negatives to create a single exposure.

Requires use of layers and "lighten" blending mode in software.

To test the concept I dropped this into some water and Photographed it.

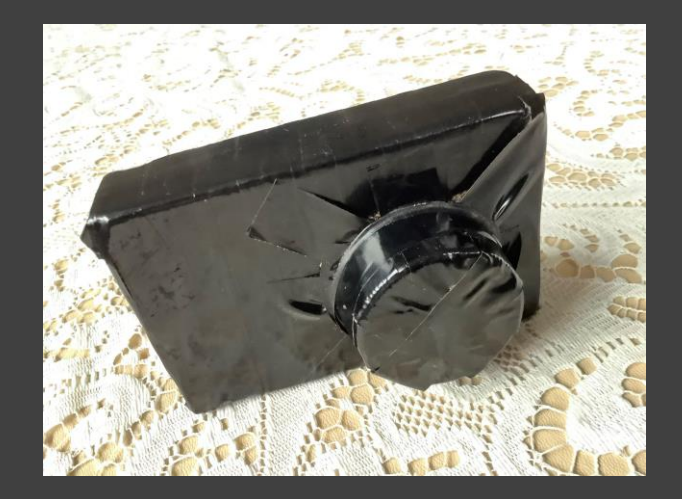

Then I photographed my camera.

#### BLACK SCREEN PHOTOGRAPHY

#### These are the shots I got:

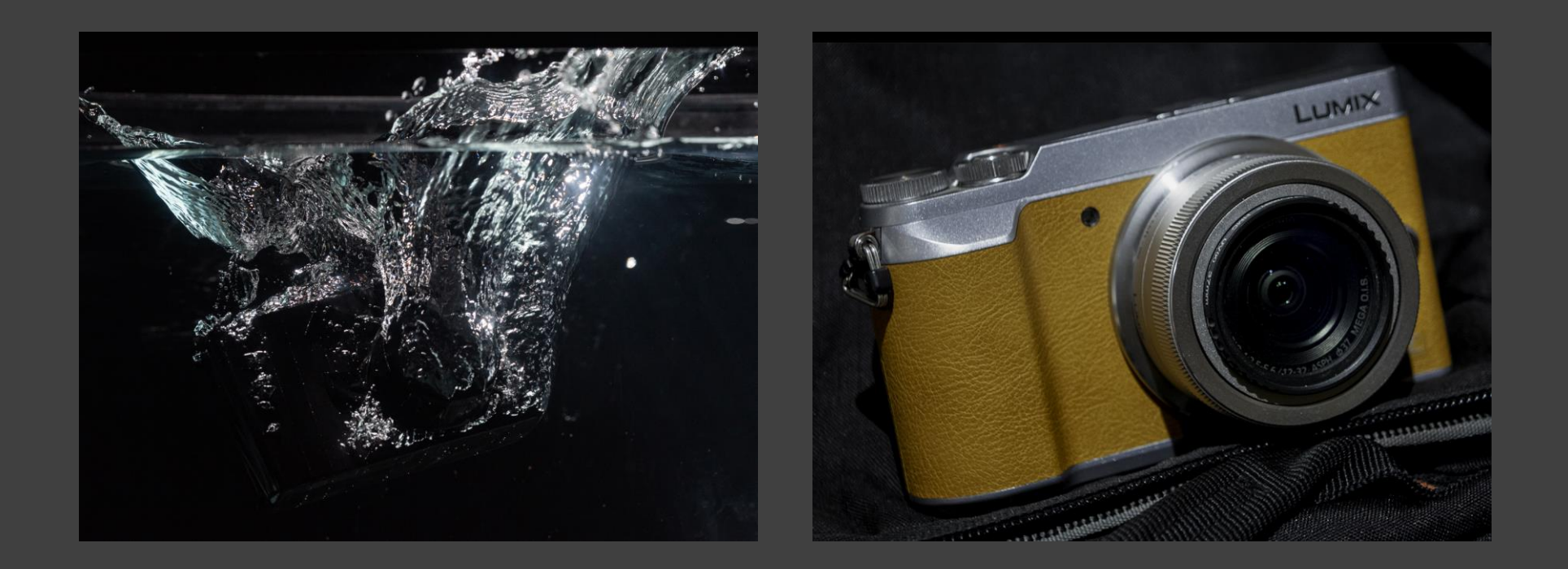

## BLACK SCREEN PHOTOGRAPHY

These were then loaded into photoshop as layers with the camera shot on the bottom.

The top layer blend mode was then set to lighten

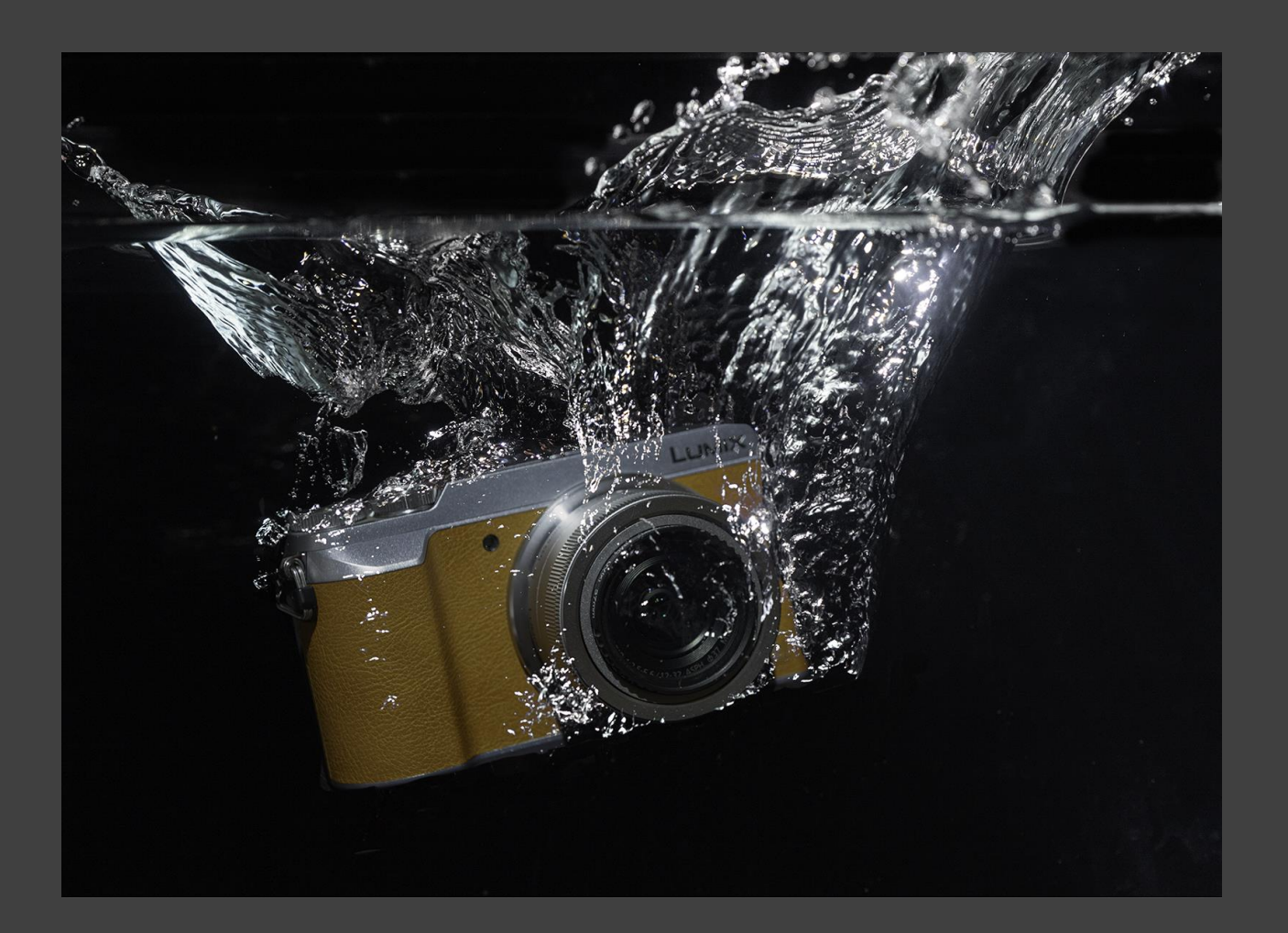

### IMAGE CAPTURE CONSIDERATIONS

- Plan your shoot and how you will create the composite in software
- Will you need a backdrop?
- Tripod
- Lens choices
- Perspective/angle of view
- Area of focus/depth of field
- Lighting
- Colour temperature
- Image resolution

# THE STUDIO EVENING

#### •6 Stations:

- 2 Green Screen
- 2 Black screen
- 2 Other

•Equipment to be provided:

- Stands and backdrops
- Continuous lighting
- Flash and remote releases in case required (best if you can bring your own)
- Some spare tripods for members who do not own one
- Furniture (as available in the hall only)

# THE STUDIO EVENING

#### You need to bring:

- •Camera and lenses
- •Remote release (can use camera time if you do not have a remote)
- •Tripod if you have one
- •Flash if you intend to use flash for your shoot
- •Props for your own ideas
- •Black clothing and gloves may be helpful with some black screen work

# THE STUDIO EVENING

#### Some ideas you could try out:

#### • Ghosts

- Levitation (people or objects)
- Multiple shots of subject person
- Impossible reflection
- False Reality (for example a person stepping out of photo frame)
- Impossible scale (for example person walking amongst chess pieces)
- Transformations (one thing morphing into another)
- Dice toss/Card scatter
- Experimenting with abstract images using tabletop subjects of your choice

#### Or something else of your own – lets talk ideas later

## FURTHER READING

**It would help if you could read up on some of the techniques you will have to use before the studio evening. The list below includes articles and utube videos that might be helpful:**

**Composite photography:**

#### **Green screen photography**

Continued on next slide…

# FURTHER READING CONTD. Using Affinity software:

Using Layers and masks

Making selections

Layer blending modes

# FURTHER READING CONTD. Using Photoshop software:

#### From the members area of the club website:

# OPEN DISCUSSION